**12×36 Wedding Album Template Free**

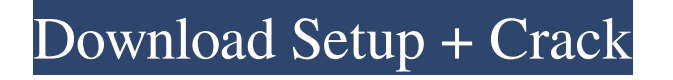

# **12x36 Karizma Album Photoshop Psd Backgrounds Free Download [March-2022]**

A handful of online tools now let you create, save, and share Photoshop layer files, which could replace layers in Photoshop. See Chapter 14 for more on shared Photoshop files. Book I has a chapter that takes an in-depth look at a number of Photoshop's features, including the basic understanding of layers and how to manipulate them. Introducing Photoshop's features This book can't tell you everything about Photoshop, as you'd have to read a book 50 times as long to cover every feature. This chapter focuses on the basics to help you figure out how Photoshop works. Most other chapters get specific, but this chapter gives you a basic understanding of how Photoshop works. After all, when you're first picking up a new tool, you need to know how it works. Another reason that I cover the basics is to help you appreciate and understand the way you use and manipulate layers. Appreciating the power of layers comes with experience. Unlike other tools, Photoshop gives you at least two tools for manipulating the final version of an image — layers and channels. This section shows you how to organize images and add and manipulate layers. The next section takes you through channels in more detail. Organizing images After you load an image into Photoshop, it becomes a layer in your active Photoshop workspace (the one you're using to work on the image). Figure 11-1 shows three layers that have been added to my document window. \*\*Figure 11-1:\*\* You can load images into Photoshop as layers. Creating and using layers Photoshop layers enable you to manipulate your images and save them in a number of different formats. You can even create your own layers and use them for your own purposes. You can create layers in Photoshop in a number of different ways, including these: Creating a new layer: Using the New Layer command, a new layer is added to your active editing window. Select Layer⇒New Layer, or press Ctrl+N (Windows) or Command+N (Mac OS). Merging layers: The Layer⇒Merge Down command merges the contents of one layer with the contents of the active layer below it. The contents of the active layer are duplicated above the active layer. The new, merged layer is displayed below the active layer. Select Layer⇒Merge Down, or press Ctrl+M (Windows) or Command+M (Mac OS). Using an existing layer

## **12x36 Karizma Album Photoshop Psd Backgrounds Free Download Free Download**

The latest version of Photoshop (CC) can be purchased for \$69 at the Adobe website, while Elements can be purchased for \$69 at the Adobe website. Elements is completely free. You can download the latest version of Photoshop and Elements by visiting the Adobe website. The Photoshop CC beta release for Mac computers has recently been released, but it is not yet available for download. However, the full version of Photoshop Elements is now available in the Mac App Store for \$9.99. This means that you can get Photoshop Elements for Mac for free. 2. Install Photoshop Elements for Mac on Your Mac If you already have the latest version of Photoshop installed on your Mac computer, follow the following steps to install Photoshop Elements. 1. Open the Mac App Store and search for Photoshop Elements. The app will automatically download and install. 2. If you don't see Photoshop Elements in the Mac App Store, tap on the Search icon, type Photoshop Elements and open the app. 3. Click on the Get button. 4. Click on the Download button and wait for the app to download. The app will take a couple of minutes to download. 5. Click on the Download button again to download the app on your Mac. When you open the app for the first time, it will ask you to create an Adobe ID. Since this is a free app, create a new user to sign in. 6. When the app opens again, click on the Sign in link. 7. Sign in with the email address or the Adobe ID you created in step 1 and create an account or sign in to the account you created in step 4. 8. Finally, click on Install to install the app on your Mac. Photoshop Elements is an alternative to Adobe Photoshop and can be used to edit your images. To use Photoshop Elements, drag and drop your images into Photoshop Elements. You can add text to your images by using the Text tool or using a font from the Font panel. You can also add a variety of basic effects to images, and adjust the colors in your images using the Basic panel. If you use Photoshop Elements every day, your workflow will improve and

save time. It's a great alternative to Photoshop, especially for beginners. You can create custom brushes from scratch. You can even import and edit styles and colors from Photoshop to create custom brushes. 05a79cecff

## **12x36 Karizma Album Photoshop Psd Backgrounds Free Download Free Registration Code**

Q: .htaccess HTTPS redirect 301 to HTTPS and HTTP redirect to HTTP I have just purchased a SSL certificate on GoDaddy and have added the A record to DNS pointing to my server. I've written some code to do a 301 redirect to https when a user clicks on a link on http to https but it does not work and is causing an error when the user comes back to the main page. Here is the code I have written in my.htaccess. Is there something I am missing? Options +FollowSymLinks RewriteEngine On RewriteCond %{HTTPS}!=on RewriteRule ^(.\*) [R=301,L] A: Your code is correct and should work (at least it works for me). You can test it from your browser by typing this URL in: and then if you are using Firefox: FireBug + F12 or just by going to: Just to debug your issue, try to change your redirect: RewriteRule  $\wedge$ (.\*) [R=301,L] to something like this: RewriteCond %{HTTPS} off [OR] RewriteCond %{HTTP\_HOST}!^www\. [NC,OR] RewriteCond %{HTTP\_HOST} ^(?:www\.)?(.+)\$ [NC] RewriteRule ^ [L,R=301] Test the 1st rule, without the 2nd and 3rd rule to make sure that is the problem. Just a suggestion: if you want to use your SSL certificate for all your site pages, and serve both HTTP and HTTPS content, I would recommend: change your port from 443 to 80 (this is for test purposes only, as you need to open the port in your firewall) change your document root from /some/path/site/ to /some/path You should be able to serve both HTTP and HTTPS content via a normal Apache server, so you don't need to use the SSL certificate for all your site content. Q:

## **What's New In 12x36 Karizma Album Photoshop Psd Backgrounds Free Download?**

It can also be used to blend colors. The Eraser tool allows you to remove unwanted objects, such as unwanted highlights and blurs. You can also use the gradient tool to control and blend colors. The Gradient tool can be used to control and blend colors. The tool's gradient color choices can be determined using the Select Color tool. The Blur tool can be used to add blurs to images. You can set the radius of the blur using the Radius value in the Blur dialog box. The Sharpen tool can be used to make images and objects appear more crisp. The healing brush can be used to repair blurred or damaged images. The Dodge and Burn tools allow you to add varying degrees of color or texture to an image. You can use the Dividing can be used to apply a one or multipass gradient over an image or over another image, allowing you to blend multiple images together. You can also use the Paint Bucket tool for a variety of effects. There are also several important keyboard shortcuts that can save you time when working with Photoshop. For example, the Ctrl + Alt + Shift + U or  $* + \infty$  + Shift + U keyboard shortcut will convert an image from RGB to grayscale mode, and Ctrl + Shift + U or + Shift + U will convert an image from grayscale to RGB. See also Photomerge Adobe Photoshop Lightroom Adobe Premiere Pro References External links Photoshop Help Center Photoshop on the Mac Photoshop on the PC Photoshop on the iPad Photoshop Category:Graphics software Category:MacOS graphics software Category:Windows graphicsrelated software Category:Windows multimedia softwareThe new owners of a stone, water and wind-powered, rooftop-mounted turbine in Chicago have won a legal settlement worth \$1.2 million as part of their federal Clean Energy Project. The settlement of the lawsuit filed in U.S. District Court in Chicago by the city of Chicago is part of a federal government initiative to assist state and local governments in building resilient power systems. The investor-owned, solar- and wind-powered energy production facility is the largest rooftop-generated energy source in the city and the largest wind-powered source in Illinois and the secondlargest rooftop wind-powered system nationwide. The

# **System Requirements For 12x36 Karizma Album Photoshop Psd Backgrounds Free Download:**

The video can be played on Nintendo Switch. ▲As you can see, you don't have to worry about using a separate external HDMI cable. In fact, there's no need to have a Nintendo Switch hooked up to the TV at all, either! It's completely online, with a gamepadconnected 4K display allowing you to enjoy it even if you're at work or at school! Now you can play it at home and take it on the go! Play a stream on one of your 4K displays at home and continue playing

Related links:

https://rembukan.com/wp-content/uploads/2022/07/How to get\_Adobe\_Photoshop\_cs6\_for\_Free.pdf <https://secret-everglades-57940.herokuapp.com/ithquin.pdf> <http://www.landtitle.info/download-photoshop-hp-android/> <https://firmateated.com/2022/07/01/photoshop-cs6-23-1/> [https://baptizein.com/upload/files/2022/07/8PaCDw1gk4QRoCkiGRl7\\_01\\_9747205774b9d635a4247df66c23de4c\\_file.pdf](https://baptizein.com/upload/files/2022/07/8PaCDw1gk4QRoCkiGRl7_01_9747205774b9d635a4247df66c23de4c_file.pdf) <https://www.ecobags.in/wp-content/uploads/2022/07/warmvick.pdf> <https://www.cameraitacina.com/en/system/files/webform/feedback/laptop-me-adobe-photoshop-kaise-download-kare.pdf> <https://www.careerfirst.lk/sites/default/files/webform/cv/verdam315.pdf> <https://autoentrespasos.com/advert/photoshop-20-download-for-windows/> <https://buycoffeemugs.com/download-photoshop-cs4-32-bit-full-crack/> <https://www.webcard.irish/confetti-and-glam-makeup-brushes-for-photoshop/> [https://stromata.co/wp-content/uploads/2022/07/Free\\_Text\\_Text\\_Effects\\_PSD\\_Text\\_Download\\_For\\_Free.pdf](https://stromata.co/wp-content/uploads/2022/07/Free_Text_Text_Effects_PSD_Text_Download_For_Free.pdf) <https://old.mts.gov.md/sites/default/files/webform/attachments/cliinno104.pdf> [https://ogledalce.ba/wp-content/uploads/2022/07/Free\\_Download\\_Mac\\_Photoshop\\_Cs6.pdf](https://ogledalce.ba/wp-content/uploads/2022/07/Free_Download_Mac_Photoshop_Cs6.pdf) <https://www.golfmotion.com.au/sites/default/files/webform/photoshop-free-download-cs6-for-windows-8.pdf> <https://mitranagari.id/wp-content/uploads/2022/07/chajann.pdf> <https://vogblog.wales/wp-content/uploads/2022/07/haliale.pdf> <https://liquidonetransfer.com.mx/?p=29214> <https://www.dllil.com/wp-content/uploads/2022/07/darineth.pdf> <https://homeimproveinc.com/adobe-photoshop-mix-2-6-2-393-toolbox/>